# **Access Page Break Report**

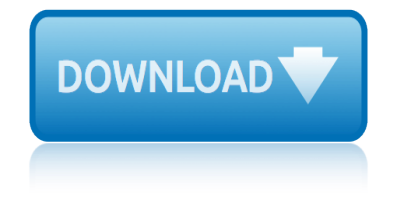

### **access page break report pdf**

B u s i n e s s a n d R e p o r t W r i t i n g S k i l l s a t C S U V e r s i o n 1 . 0 2 0 0 8 Acknowledgement: Workplace Productivity Program (WPP) grant from DEEWR.

### **Business and Report Writing Skills - Charles Sturt University**

Change the Script. Change the Script is a statewide program that connects town leaders, healthcare professionals, treatment professionals, and everyday people with the resources they need to face prescription drugs and opioid misuse.

### **DPH - Connecticut**

Publications. NIST develops and maintains an extensive collection of standards, guidelines, recommendations, and research on the security and privacy of information and information systems.

# **Publications | CSRC**

Contact ID Format Library Technical Assistance - Tel.:(800)503-5869 Fax:(416)665-1500 Page 1 Communication Protocol: 18 SSSS QXYZ GG CCC K 18 = Uniquely identifies this format to the receiver and

# **Contact ID Format Library - AlarmsBC**

Enter one or more keyword(s) to see results. Website. Accessibility; Copyright/Disclaimer; Email **Encryption** 

### **Search - English | Texas Health and Human Services**

the results of unauthorized memory accesses in transient out-of-order instructions before they are rolled back. Im-portantly, however, whereas Meltdown targets traditional

### **FORESHADOW: Extracting the Keys to the Intel SGX Kingdom ...**

I am getting a blank page, at the end of my report in SSRS 2005. I have a header logo and footer date values, and I have set the both to PrintOnLastPage = False, but I am still getting a blank last page.

### **SSRS giving a blank page at the end of report - Stack Overflow**

Access to Care Ranking. The Access Ranking indicates how much access to mental health care exists within a state. The access measures include access to insurance, access to treatment, quality and cost of insurance, access to special education, and workforce availability.

# **Ranking the States | Mental Health America**

ENRON ANNUAL REPORT 2000 2 Enron has built unique and strong businesses that have tremendous opportunities for growth. These businesses  $\hat{a} \in \mathbb{R}^n$  wholesale services, retail energy

### **Enron Annual Report 2000 - University of Chicago**

Copyright  $\hat{A}$ © 2007 ECDL Foundation Ref: ECDL / ICDL Using Databases  $\hat{a} \in \hat{B}$  Syllabus  $\hat{a} \in \hat{B}$  V5.0 Page 3 of 7

### **Syllabus Version 5 - ECDL Foundation**

Overcoming Indigenous Disadvantage 2016. The 2016 Overcoming Indigenous Disadvantage (OID) report shows some positive trends in the wellbeing of Aboriginal and Torres Strait Islander Australians, but also shows outcomes have stagnated or worsened in some areas.

# **access page break report**

# **Overcoming Indigenous Disadvantage: Key Indicators 2016 ...**

In computer security, general access control includes identification, authorization, authentication, access approval, and audit. A more narrow definition of access control would cover only access approval, whereby the system makes a decision to grant or reject an access request from an already authenticated subject, based on what the subject is ...

### **Computer access control - Wikipedia**

BUREAU OF TRANSPORTATION STATISTICS. U.S. Department of Transportation. 1200 New Jersey Avenue, SE. Washington, DC 20590. 800-853-1351. Phone Hours: 8:30-5:00 ET M-F

# **Bureau of Transportation Statistics**

Blueprint ELA (pdf) pool of available Essential Elements (EEs) and the requirements for coverage within each conceptual area

# **New Jersey | dynamiclearningmaps.org**

The National Archives is the UK government's official archive. Our main duties are to preserve Government records and to set standards in information management and re-use.

### **UK Government Web Archive**

Access Quick Stats (searchable database) The Quick Stats Database is the most comprehensive tool for accessing agricultural data published by NASS.

# **USDA - National Agricultural Statistics Service - Census ...**

Report from the North Rim date posted Dec 3, 2018. Grand Canyon National Park's North Rim is closed for the winter. North Rim roads are closed to vehicles between December 1st and May 15th.

# **Critical Backcountry Updates: Including Trail Closures and ...**

Telstra is the only communications company in Australia that can provide customers with a truly integrated telecommunications experience across fixed line, mobiles, broadband (BigPond'), information, transaction and search (Sensis') and pay TV (FOXTEL).

# **Telstra - About us, investors, media, community ...**

contents page no. executive summary xii 1. introduction 1 1.1 introduction 1 1.2 context of the study 1 1.3 aims 2 1.4 objectives and scope of work 2

# **RESEARCH REPORT 458 - Health and Safety Executive**

The main intent of these tutorials is to guide frequent users of Microsoft® Access through the transition of earlier versions to the new 2007 edition.

# **Access-Freak :: Getting started with Microsoft(R) Access ...**

government natural gas storage report glendale metrolink train final report nims global fissile material report 2007 grade 9 lo scopes pages november 2014 grade 3 book report ideas girl scouts of metro detroit troop financial report forms give your heart a break gis satellite 32 report printer goog msn report stock goals communication breakdown repair global risk 20report government forms cash transaction report [grandmas dead breaking](http://www.1066contemporary.com/glendale_metrolink_train_final_report_nims.pdf) [bad news with baby animals](http://www.1066contemporary.com/global_fissile_material_report_2007.pdf) god t[akes](http://www.1066contemporary.com/grade_9_lo_scopes_pages_november_2014.pdf) [elijah to heaven coloring page](http://www.1066contemporary.com/government_natural_gas_storage_report.pdf) go [math grade 5 skinny pages](http://www.1066contemporary.com/grade_3_book_report_ideas.pdf) [grade 6 common core report card template](http://www.1066contemporary.com/girl_scouts_of_metro_detroit_troop_financial_report_forms.pdf) gloom x26 doom report grade 2 report card comments yrdsb grade english spring break answer key grand angle sur le terroris[me en](http://www.1066contemporary.com/give_your_heart_a_break.pdf) pages [global mon](http://www.1066contemporary.com/give_your_heart_a_break.pdf)[it](http://www.1066contemporary.com/government_forms_cash_transaction_report.pdf)[oring report 2014 2015 endi](http://www.1066contemporary.com/gis_satellite_32_report_printer.pdf)[n](http://www.1066contemporary.com/government_forms_cash_transaction_report.pdf)[g poverty and sharing](http://www.1066contemporary.com/goog_msn_report_stock.pdf) prosperity [gina wilson 2012 linear equa](http://www.1066contemporary.com/goals_communication_breakdown_repair.pdf)[tions pa](http://www.1066contemporary.com/global_risk_20report.pdf)ge 42 [gourman](http://www.1066contemporary.com/global_risk_20report.pdf) [report undergrad c](http://www.1066contemporary.com/god_takes_elijah_to_heaven_coloring_page.pdf)hemistry grade11 2013 [november p1 agriculture 14 pages memo](http://www.1066contemporary.com/grandmas_dead_breaking_bad_news_with_baby_animals.pdf) goldman sac[hs annual](http://www.1066contemporary.com/god_takes_elijah_to_heaven_coloring_page.pdf) [report 2006](http://www.1066contemporary.com/gloom_x26_doom_report.pdf) [government report discrimination ag](http://www.1066contemporary.com/grade_2_report_card_comments_yrdsb.pdf)[ainst whites](http://www.1066contemporary.com/go_math_grade_5_skinny_pages.pdf) [gouging price report where](http://www.1066contemporary.com/grade_english_spring_break_answer_key.pdf) [glencoe chemistry textbook](http://www.1066contemporary.com/grand_angle_sur_le_terrorisme_en_pages.pdf) [access](http://www.1066contemporary.com/grand_angle_sur_le_terrorisme_en_pages.pdf) code [global information technology report 2006](http://www.1066contemporary.com/global_monitoring_report_2014_2015_ending_poverty_and_sharing_prosperity.pdf) girl scout financial report [gfci circuit breaker tripping](http://www.1066contemporary.com/gina_wilson_2012_linear_equations_page_42.pdf)

access page break report pdfbusiness and report writing skills - charles sturt universitydph - connecticutpublications | csrccontact id format library alarmsbcsearch - english | texas health and human servicesforeshadow: extracting [the keys to the intel sgx ki](http://www.1066contemporary.com/access_page_break_report_pdf.pdf)[ngdom ...ssrs giving a blank page at the end of](http://www.1066contemporary.com/business_and_report_writing_skills_charles_sturt_university.pdf) report - stack overflowranking the states | mental health americaenron annual [report 200](http://www.1066contemporary.com/business_and_report_writing_skills_charles_sturt_university.pdf)[0 - university of](http://www.1066contemporary.com/dph_connecticut.pdf) [chicagosyllabus ve](http://www.1066contemporary.com/publications_csrc.pdf)[rsion 5 - ecdl foundation](http://www.1066contemporary.com/contact_id_format_library_alarmsbc.pdf) [overcomi](http://www.1066contemporary.com/contact_id_format_library_alarmsbc.pdf)[ng indigenous disadvantage: key indicators 2016 ..](http://www.1066contemporary.com/search_english_texas_health_and_human_services.pdf)[.computer access](http://www.1066contemporary.com/foreshadow_extracting_the_keys_to_the_intel_sgx_kingdom.pdf) [control - wikipediabure](http://www.1066contemporary.com/ssrs_giving_a_blank_page_at_the_end_of_report_stack_overflow.pdf)[au of transportation statisticsnew jersey](http://www.1066contemporary.com/ranking_the_states_mental_health_america.pdf) | [dynamiclearningmaps.orguk governmen](http://www.1066contemporary.com/enron_annual_report_2000_university_of_chicago.pdf)[t web archiveusda - national agricul](http://www.1066contemporary.com/syllabus_version_5_ecdl_foundation.pdf)[tural](http://www.1066contemporary.com/enron_annual_report_2000_university_of_chicago.pdf) [statistics service - census ...critical backcountry updates](http://www.1066contemporary.com/overcoming_indigenous_disadvantage_key_indicators_2016.pdf)[: including trai](http://www.1066contemporary.com/computer_access_control_wikipedia.pdf)l closures and ...telstra - about us, investors, media, community ... research [report 458 - health](http://www.1066contemporary.com/computer_access_control_wikipedia.pdf) [and safety executiveaccess-freak :](http://www.1066contemporary.com/bureau_of_transportation_statistics.pdf)[: getting st](http://www.1066contemporary.com/new_jersey_dynamiclearningmaps_org.pdf)[arted with](http://www.1066contemporary.com/usda_national_agricultural_statistics_service_census.pdf) [microsoft\(r\) access ...](http://www.1066contemporary.com/new_jersey_dynamiclearningmaps_org.pdf)

[sitemap index](http://www.1066contemporary.com/access_freak_getting_started_with_microsoft_r_access.pdf)

[Home](http://www.1066contemporary.com/sitemap.xml)